# Sage ERP X3

# Manufacturing

Sage ERP X3 offers a choice of production management methods—by job, order, or inventory. Technical data can be defined by price lists, cost centers, and stations as well as a production process sheet management function. Sage ERP X3 also provides for monitoring of stock quantities, a management control function with calculation of forecast and actual costs, a finite capacity production scheduling function, a planning function incorporating a production coordination program, calculation of net requirements, and an overall production management function. Various performance indicators are available, ensuring optimum industrial production quality and traceability.

# **Comprehensive Technical Data**

Sage ERP X3 provides a common repository for sharing detailed product information across sales, purchasing, inventory, and production. Various material tracking modes are supported by associating products with unique control attributes such as lot numbers, expiration dates, and QC technical sheets.

Sage ERP X3 supports multilevel bills of material and usage controls for distinguishing prototypes, engineering bills, production BOMs, and sales kits. BOM usage is also controlled by validity dates and production quantities, which can be by unit, lot for lot, 100- or 1,000-unit batches, or fixed quantities. Work and cost centers can be associated with machine and labor cost dimensions, resources, and factory calendars.

A product can have multiple routings for manufacturing and subcontracting operations. BOMs can be associated with special routings that perform JIT material allocations when necessary. Routing operations are assigned fixed and variable setup and run times and can accommodate forward and backward scheduling. Alternate work centers and material and labor resources can be identified to handle overload situations. Technical sheets can be associated with routing operations to support manufacturing quality control.

# **Cost Accounting**

Sage ERP X3 supports the ability to establish an annual standard cost, perform standard cost revisions, calculate multiple simulated standard costs with user-defined parameters, and develop cost budgets for planning standard costs for future periods. Costs can be attributed to materials, machines, labor, subcontracting, and overhead. Variances can be calculated on any two costs of the same type or between two costs of different types.

# **Planning**

Multisite MPS for medium-to-long-term planning needs includes features for performing budget analyses and feasibility simulations. It also calculates net multisite requirements, generates replanning messages, and analyzes the impact of load demands. MPS makes best use of user-defined reordering parameters such as fixed period coverage, seasonality patterns, and net reorder quantities. The planning horizon is user-defined with allowances for up to five years.

Sage ERP X3 supports finite and infinite capacity requirements planning. Finite capacity planning can be done automatically by using a powerful, integrated optimization facility that helps resolve bottleneck areas according to user-defined constraints.

Material planners can use an interactive drag-and-drop scheduling tool—in GANTT format—for manual viewing, simulation, and updating of outstanding work orders and routing operations. The capacity planning capabilities in Sage ERP X3 provide an ideal tool for planners to compare loads on work centers imposed by existing and proposed work orders, taking into consideration the associated capacity of each work center and work order due dates. Through either manual or automatic replanning, companies can achieve balanced loads in either overload or underload situations. Both forward and backward scheduling strategies are supported.

# **Work Order Release**

Sage ERP X3 provides flexible work order release management capabilities, allowing multiple items per production order and real-time material, machine, and labor allocations with reason codes. Work-in-process tracking, production status reporting, and a breakdown of actual production costs by shop traveler are also provided. Sage ERP X3 supports the ability to do rate-based scheduling with backflushing.

# **Decision-Making Tools**

Sage ERP X3 provides material planners with an array of screens and reports in quantified form or pie charts, bar charts, and graphs to assist in making meaningful material and capacity decisions. Included are multisite MPS charts for product families, MRP schedules for products at single or multiple sites, bottleneck work center charts, and a planner's workbench. Timephased pegging ties requirements back to original demand sources. Sage ERP X3 calculates a variety of performance indicators including material, operation and production yield, capacity, and resource utilization rates.

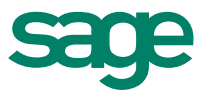

# Sage ERP X3 I Manufacturing

# Features and Functions

#### **Comprehensive Product Data**

**Product attributes and categories** Families of products for MPS | Multiple manufacturing modes-ATO, MTO, CTO, MTS, process I Multiple replenishment rules with seasonality | Multiple material handling controls—lots, expiration dates | Multiple units of measure

**Bills of material** Multilevel | Supports variants and options | Validity dates | Mass maintenance

# **Technical Data Management**

#### **Factory calendars**

**Work and cost center management** Machine, labor, subcontracting

**Routings** Multiple routing I Operation dates and times I Master routing I Library of standard operations

**Set up rules** Subcontracted operations I Forward and backward scheduling I Plan association

# **Replenishment**

# **Minimum/maximum**

#### **MRP**

**User-defined replenishment rules** (net requirements, lots, fixed period coverage, and safety stock adjusted for seasonality)

#### **Pegging**

**Intersite based on contracts and transfers between two partnering sites**

# **Cost Accounting**

#### **Definition of cost elements**

**Calculation of planned costs** (standard, revised standard, simulated, budgeted)

#### **Actual production costs**

**Variance analysis per item**

**Accounting interface**

# **Planning**

**MPS** (multisite, planning bills of material, bills of labor, operational orientation, budget, simulation)

**Calculation of material requirements** Multisite | Analysis of suggested requirements | Replanning messages

# **Order Release**

**Multi-item release**

**Feasibility reasons**

**Material and load allocations**

**Forward and backward scheduling**

**Order smoothing**

**Shop traveler**

**Production status reporting** (by work order or batch)

**Control without production order** (rate-based scheduling)

# **Decision-Making Tools**

#### **MPS and MRP schedules**

Analyze multiple sites by product families or products | View of stockouts and past due orders

#### **Work plan**

Analyze single sites and single products | Order grouping | Material planner workbench

#### **Manufacturing analysis**

Resource utilization | Late order analysis | Delayed operation analysis I Operational yield I Material yield I Production yield

## **Interactive drag-and-drop scheduling using GANTT Diagram**

Load simulation | Finite capacity planning

# **Inquiries**

**Work-in-process by product Work-in-process by load Projected stock by date Analyze loads in graphical format Allocation details**

**Order replanning**

**Progress of production orders**

**Production order status reporting**

# **Automatic Processing**

**Mass allocation and deallocation**

**Mass forward and backward scheduling**

**Work order release**

**Automatic work orders**

220 W Kensinger Drive, Suite 100 I Cranberry Township, PA 16066 I 724-814-5250 I 724-814-5260 fax

#### **www.SageERPx3.us I www.SageNorthAmerica.com**

©2010 Sage Software, Inc. All rights reserved. Sage, the Sage logo, and the Sage product and service names mentioned herein are registered trademarks or trademarks of Sage Software, Inc., or its affiliated entities. All other trademarks are the property of their respective owners. 10-23231 05/10

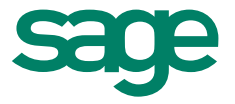